## **DAFTAR ISI**

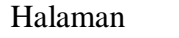

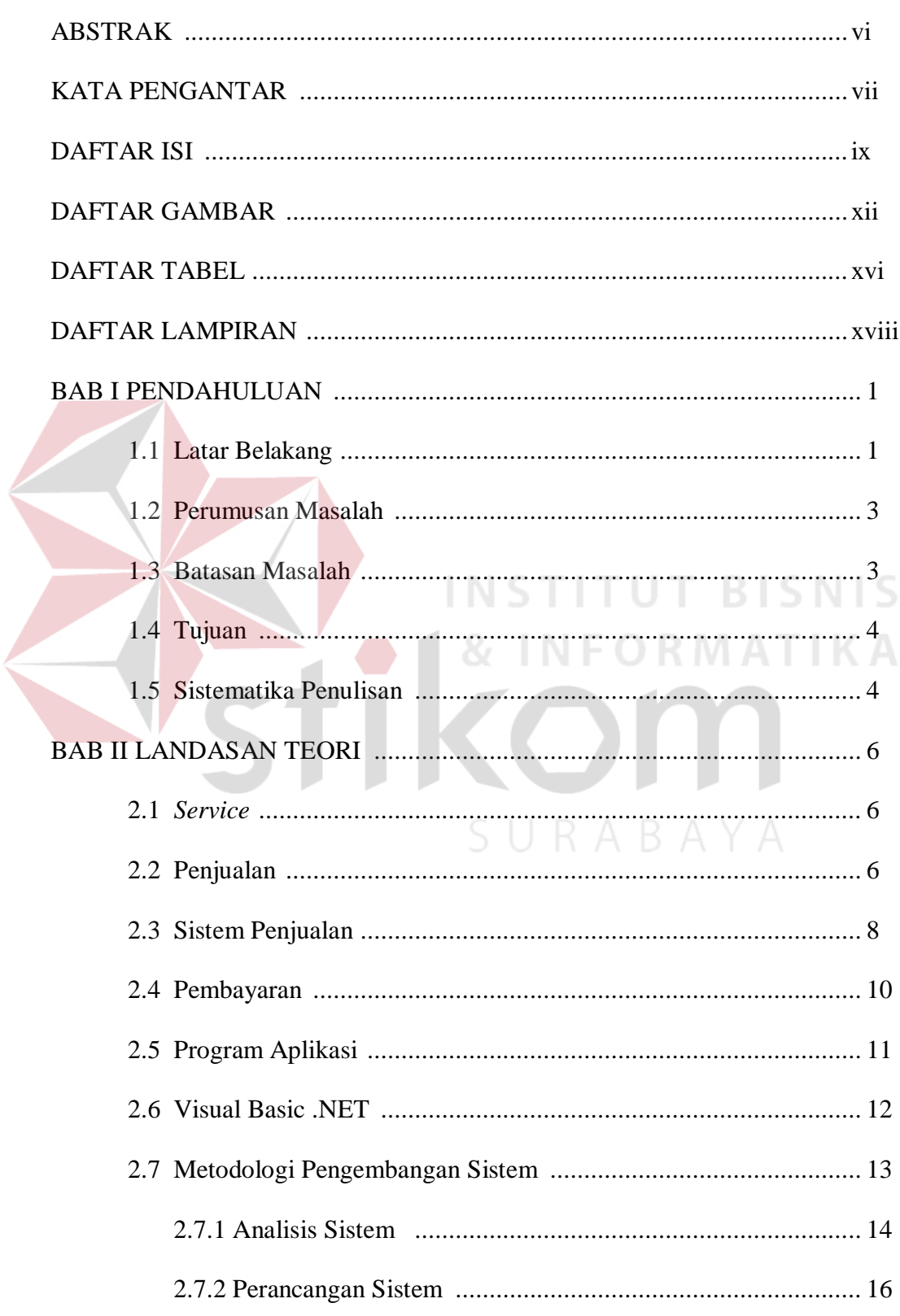

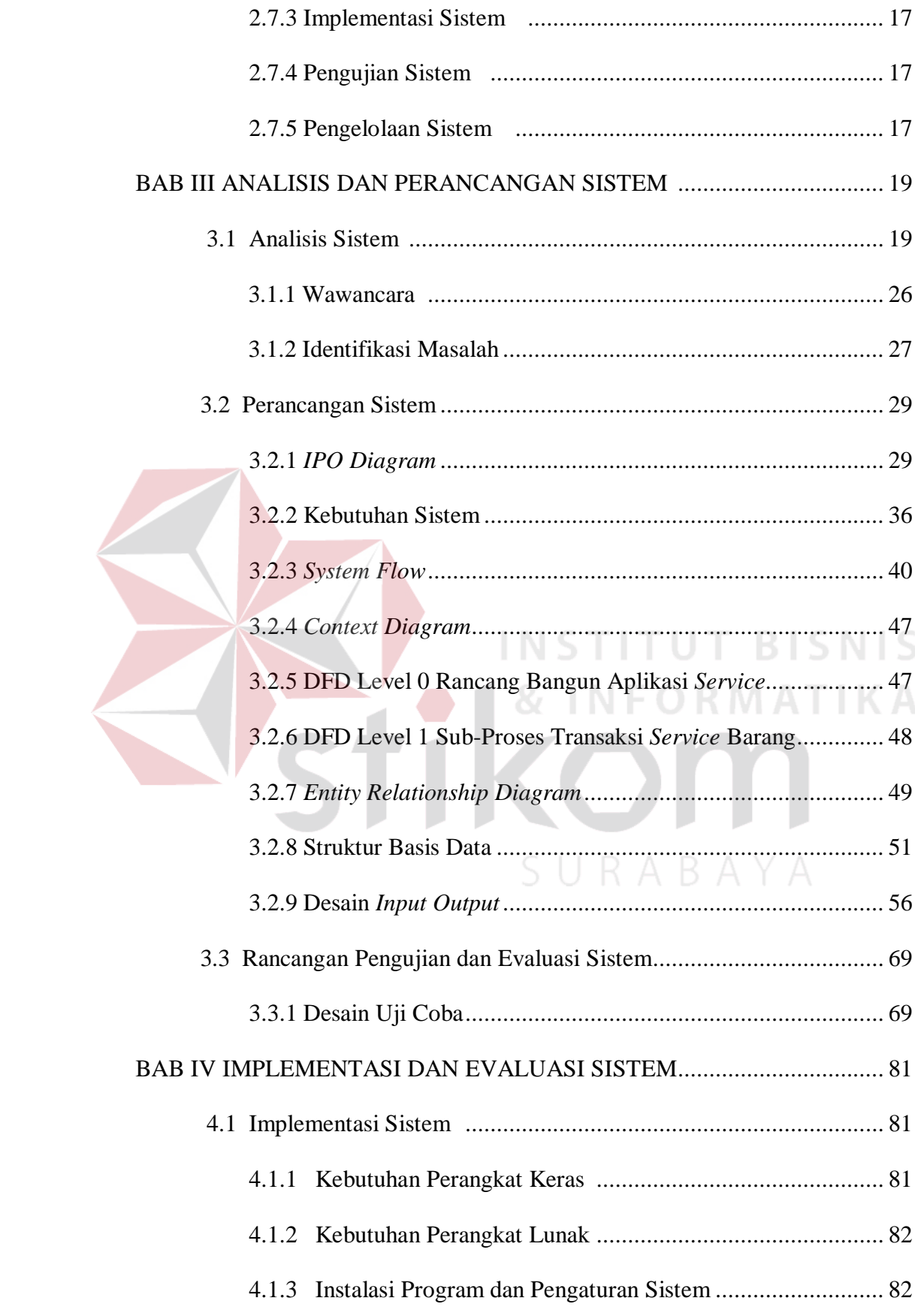

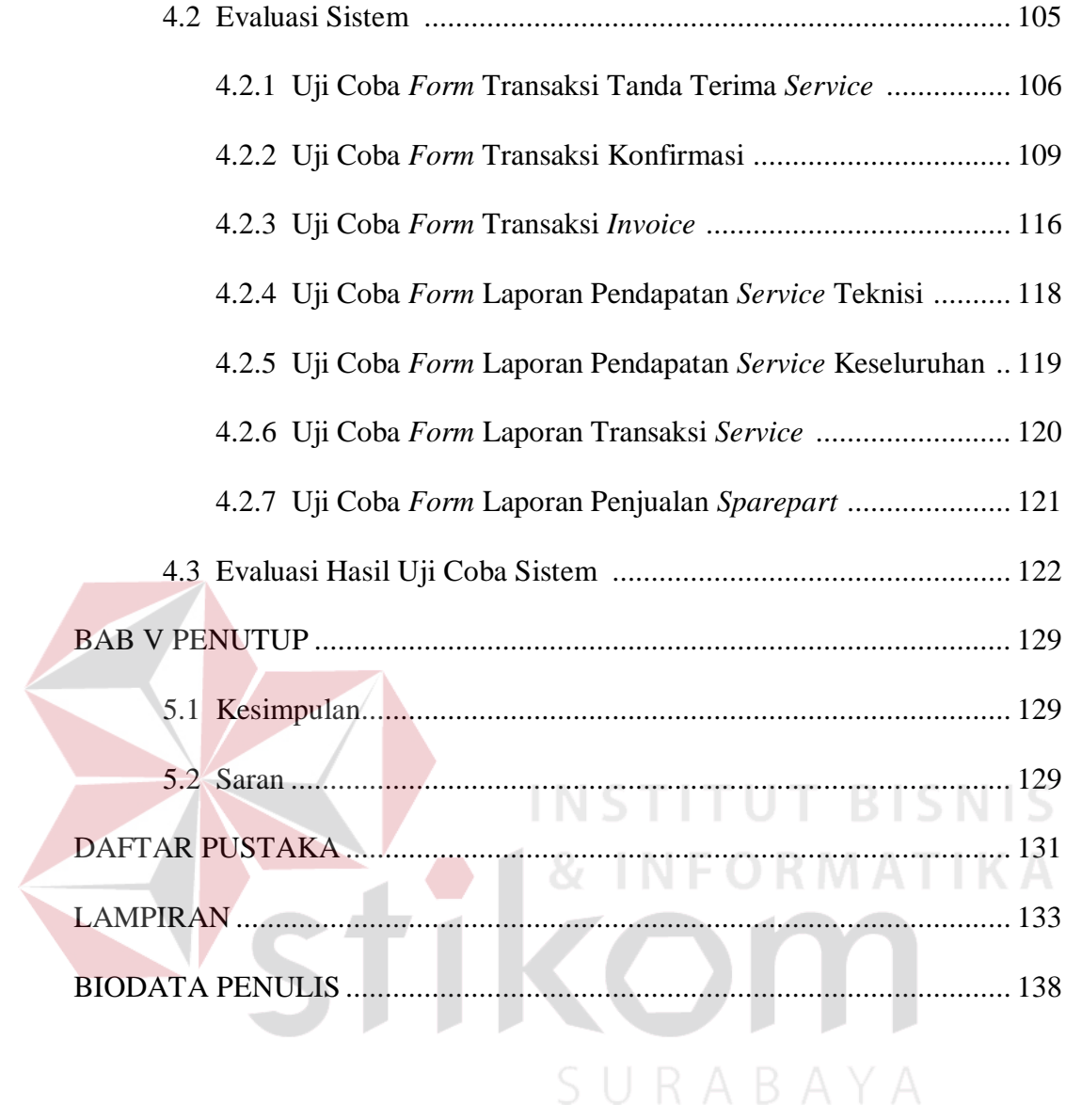

<span id="page-2-0"></span>xi

## **DAFTAR GAMBAR**

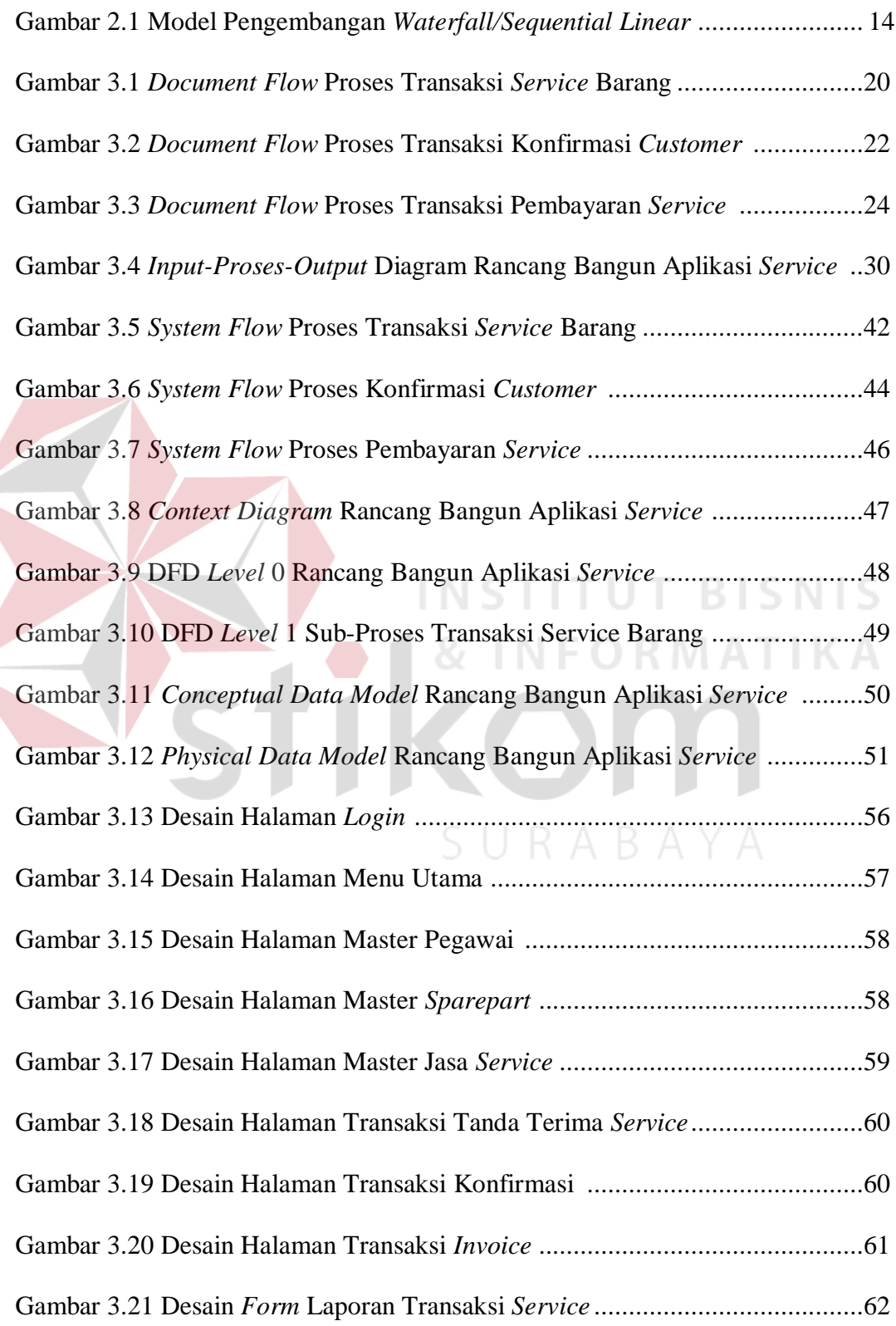

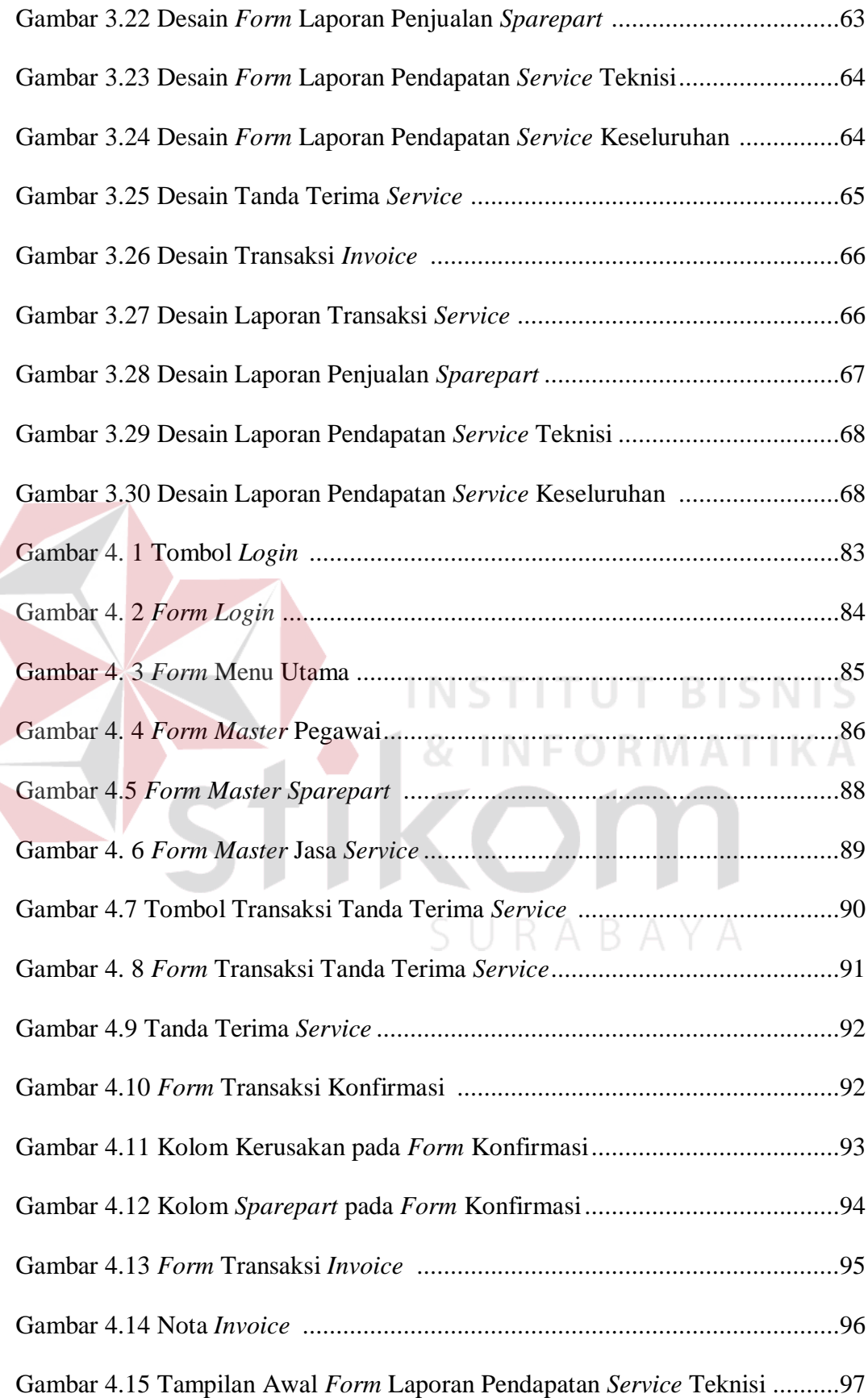

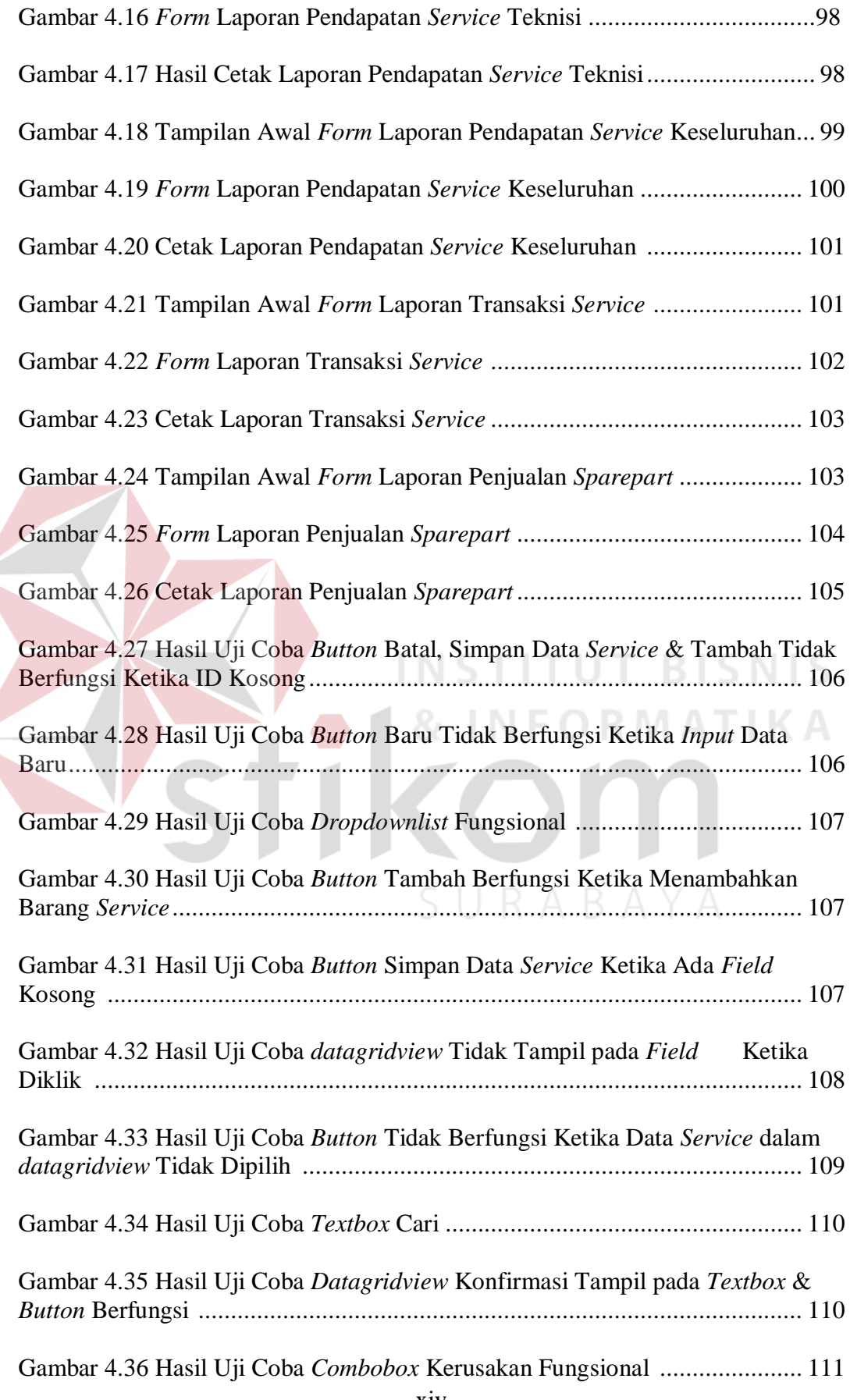

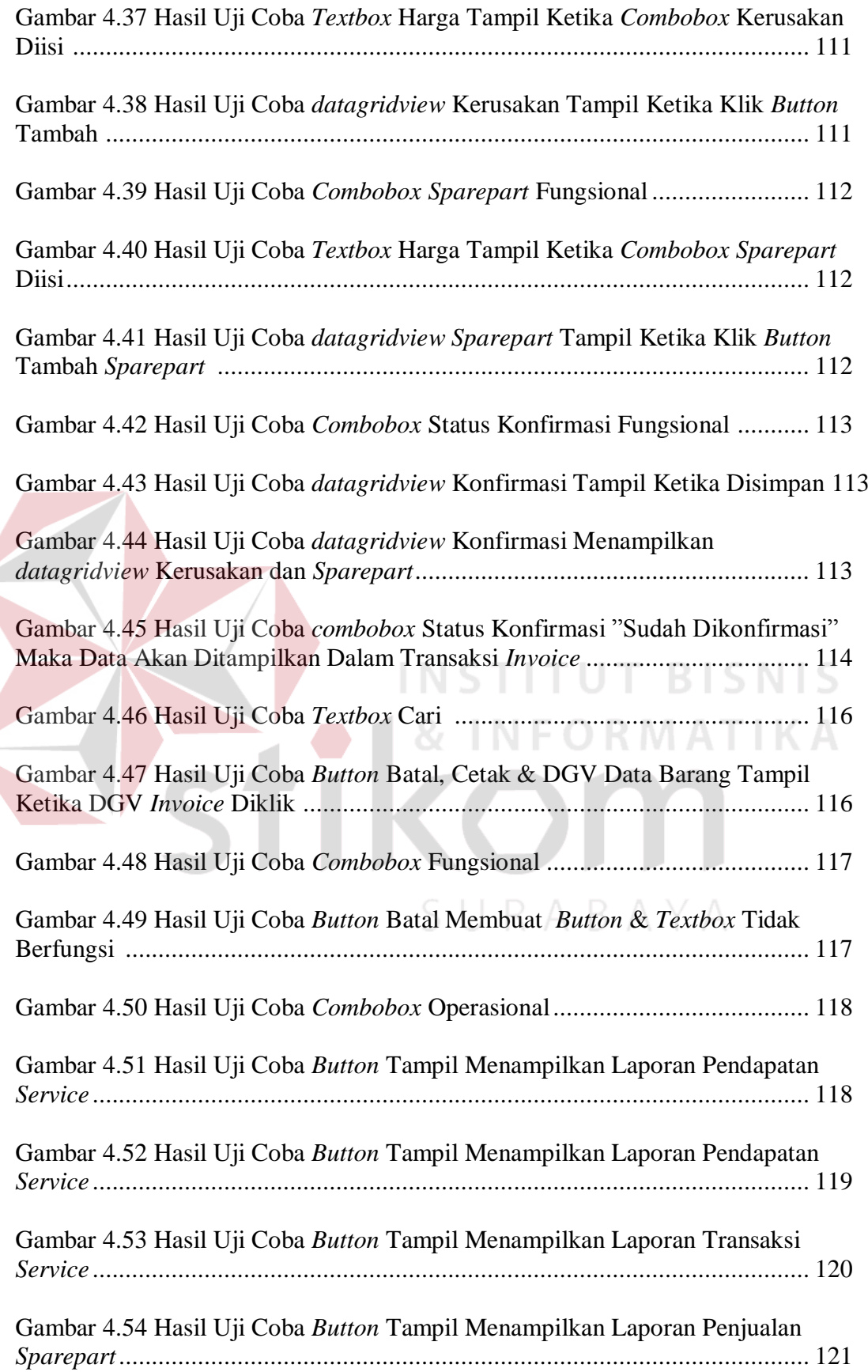

## **DAFTAR TABEL**

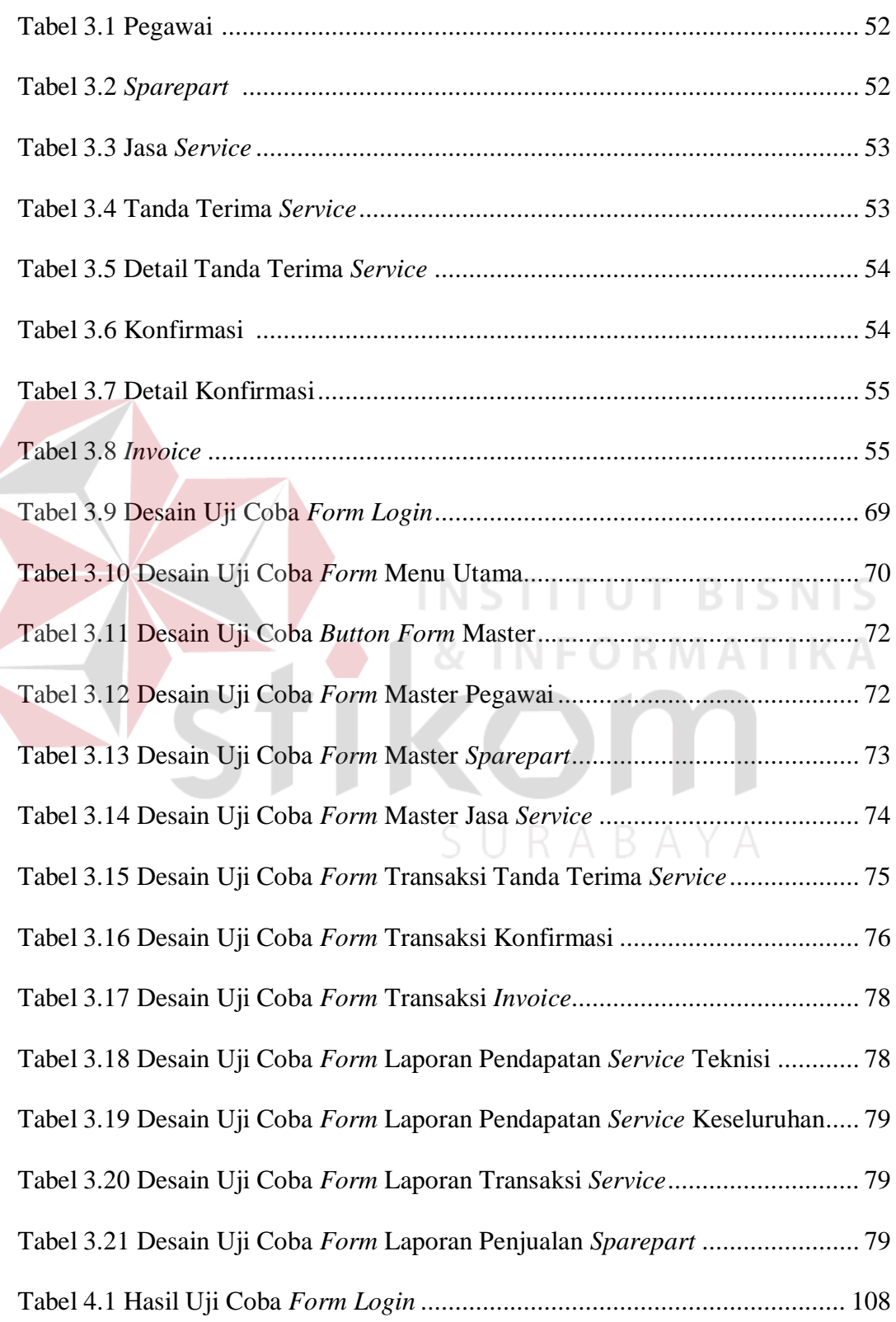

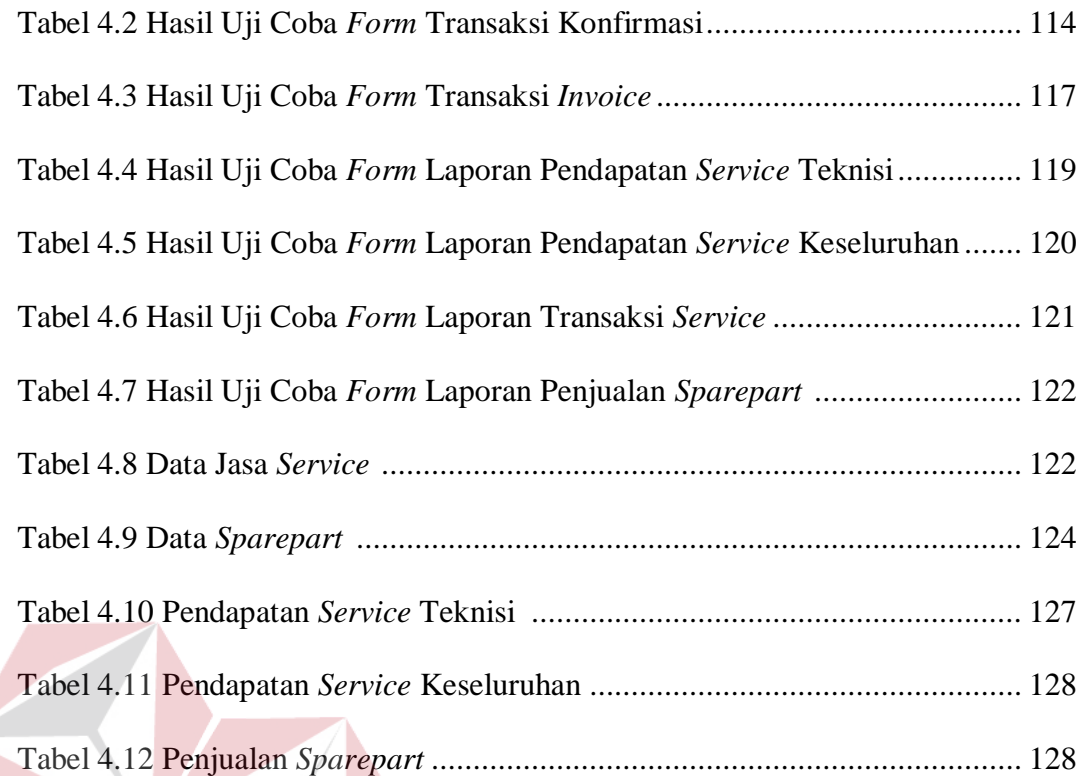

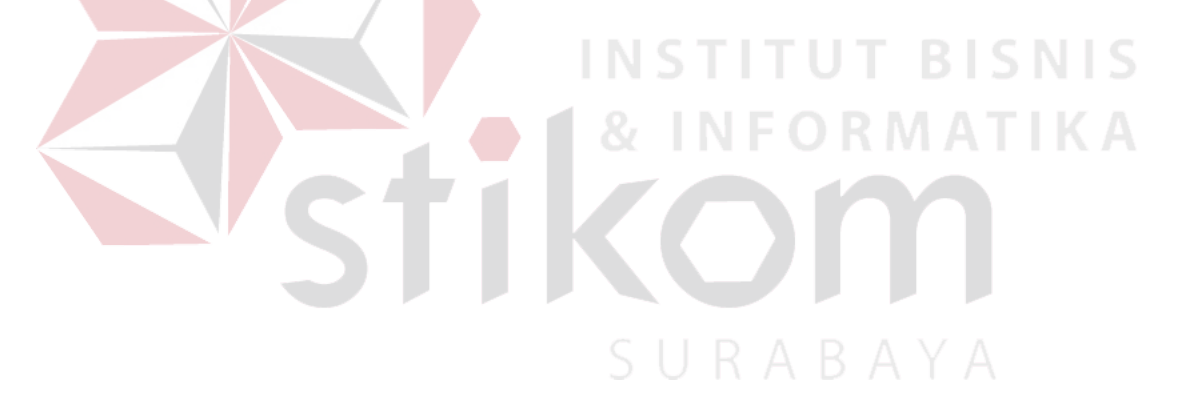

## **DAFTAR LAMPIRAN**

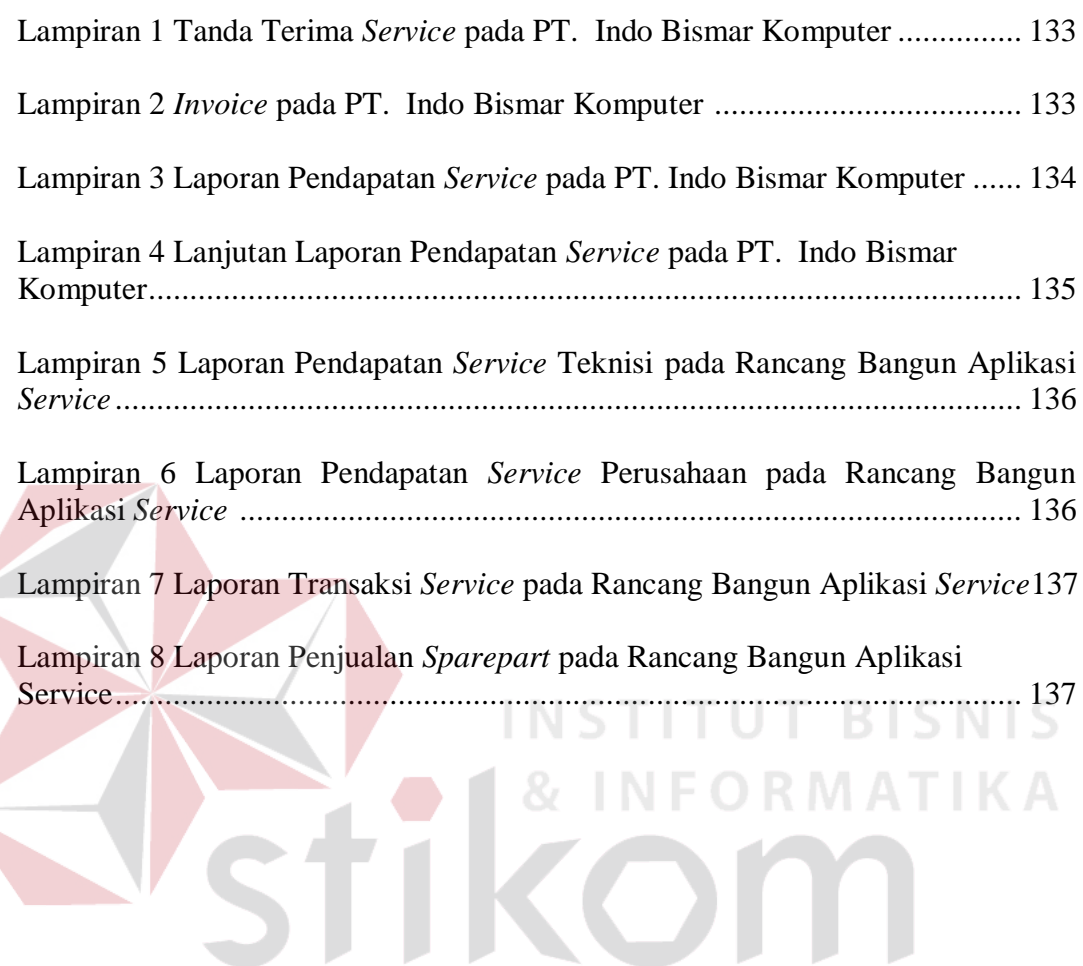

SURABAYA